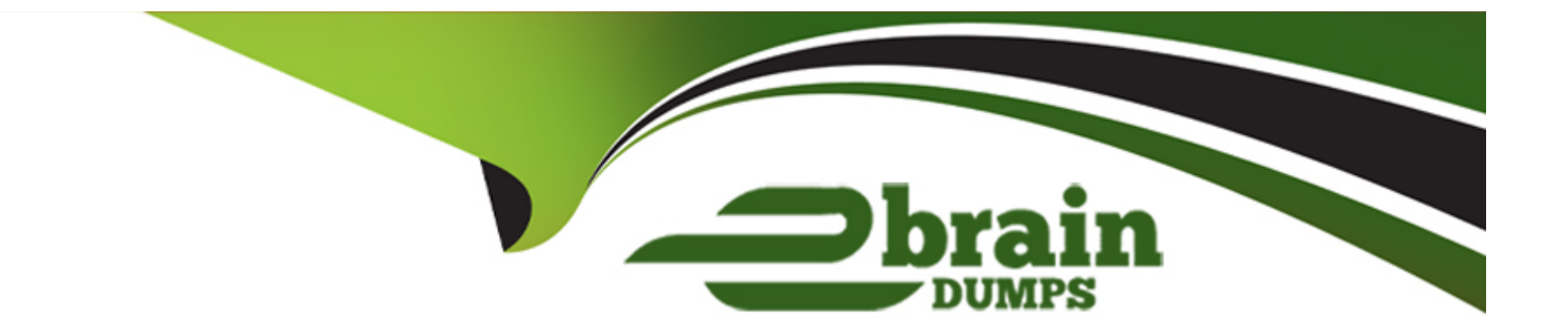

# **Free Questions for C\_FSUTIL\_60 by ebraindumps**

## **Shared by Drake on 29-01-2024**

**For More Free Questions and Preparation Resources**

**Check the Links on Last Page**

## **Question 1**

#### **Question Type: MultipleChoice**

A nonresidential tariff specifies that the delivery charge is calculated based on an hourly price.

Which master data object should be used to store the hourly prices?

#### **Options:**

- **A-** Elementary profile
- **B-** Synthetic profile
- **C-** Fact group
- **D-** Price key

### **Answer:**  A

### **Question 2**

**Question Type: MultipleChoice**

You use parallel processing to execute the dunning proposal. A variant for object VKONT is used with interval size 1000 and the number of intervals as 1000.

Which of the following is a result of the batch scheduling process?

#### **Options:**

**A-** Each interval will generate 1000 dunning activities.

- **B-** Only one interval has less than 1000 accounts.
- **C-** All intervals will finish processing at the same time.
- **D-** All intervals will start processing at the same time.

#### **Answer:**

#### B

## **Question 3**

**Question Type: MultipleChoice**

Which optional tasks are supported by configuration in the invoicing process?

#### **Options:**

- **A-** \* Interest on cash securities
- \* Interest on receivables
- \* Dunning
- \* Write off
- **B-** \* Post a new receivable
- \* Account maintenance
- \* Dunning
- \* Late payment charges on receivables
- **C-** \* Late payment charges on receivables
- \* Interest on credits
- \* Dunning
- \* Late payment charges on installment plans
- **D-** \* Account maintenance
- \* Interest on cash securities
- \* Interest on receivables
- \* Late payment charges on installment plans

### **Answer:**

### **Question 4**

#### **Question Type: MultipleChoice**

You create a business partner in the role of contract partner and attempt to create a Sales and Distribution document for requested goods. However, the system outputs an error message stating that the customer does not exist.

Which IS-U Customizing setting has most likely not been made?

#### **Options:**

- **A-** Contract customer
- **B-** Standard customer
- **C-** Prospective customer
- **D-** Reference customer

### **Answer:**  D

### **Question 5**

Which functions does a transaction control in FI-CA? (Choose three)

#### **Options:**

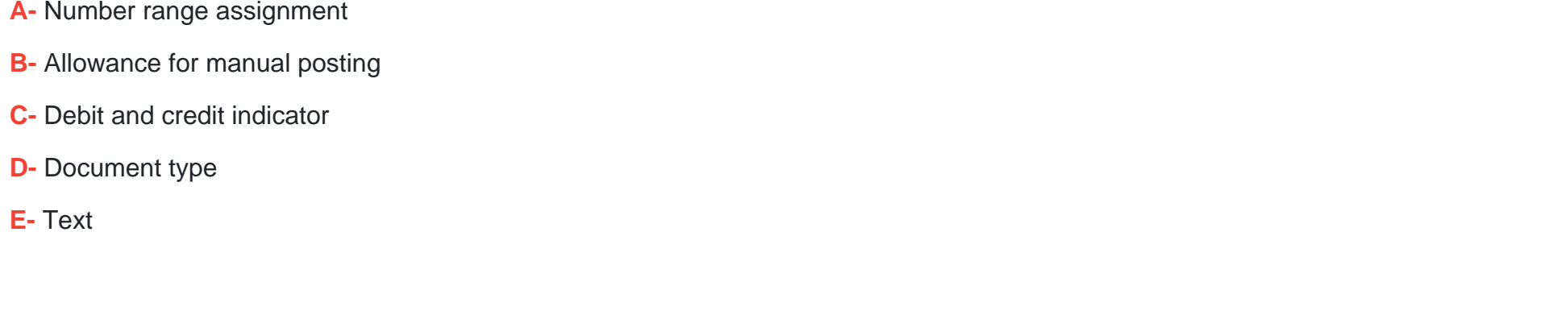

### B, C, E

**Answer:** 

## **Question 6**

**Question Type: MultipleChoice**

In which locations can you assign a rate type for a customer? (Choose three)

#### **Options:**

- **A-** In the technical installation
- **B-** In the device installation structure
- **C-** In the installation facts
- **D-** In the utility contract
- **E-** In the rate category facts

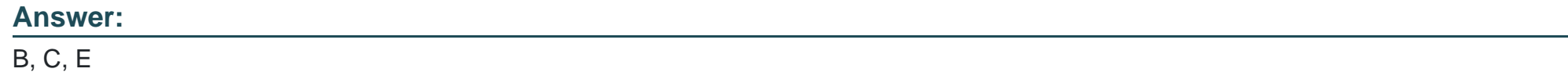

### **Question 7**

**Question Type: MultipleChoice**

A landlord complains that the service was not activated in their name after the tenant moved out.

What could be the reason?

#### **Options:**

- **A-** The device was not allocated to the property.
- **B-** The earliest start date has been reached.
- **C-** Automatic owner move-out was not maintained.
- **D-** Event creation was not set in the property.

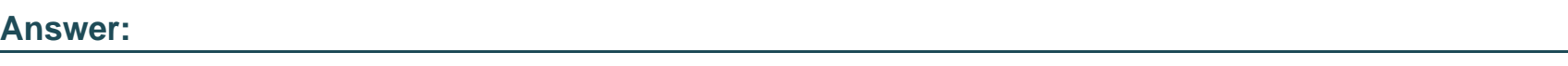

D

## **Question 8**

**Question Type: MultipleChoice**

If the variant settings for transaction FPL9 only include non-statistical items, which items would you always see? (Choose three)

#### **Options:**

**A-** Dunning charges

- **B-** Payment on account
- **C-** Collective billing receivables
- **D-** Paid security deposits
- **E-** Source receivables for installment plans

#### **Answer:**

B, D, E

### **Question 9**

**Question Type: MultipleChoice**

The user successfully executed the individual bill transaction for the contract account. The account balance was not updated.

Why could this have happened? (Choose two)

#### **Options:**

**A-** The meter reading result was implausible.

- **B-** The print document was outsorted.
- **C-** The customer is on a future budget billing plan.
- **D-** You selected the 'Bill' level of processing.

#### **Answer:**

B, D

### **Question 10**

#### **Question Type: MultipleChoice**

The Shop-Smart department store chain has entered your service territory with 8 stores in different regions. Each store's consumption bill must be sent to the respective store as well as to the head office. One central business partner will be created to represent the department store chain.

What is a valid way to set up master data for this account?

#### **Options:**

**A-** A fixed address will exist for each store.

- **B-** One independent address will exist for each store.
- **C-** The Correspondence Recipient field will be populated with the head office information.
- **D** The Alternative Payer field will be populated to send bills to both parties.

#### **Answer:**

A

To Get Premium Files for C\_FSUTIL\_60 Visit

[https://www.p2pexams.com/products/c\\_fsutil\\_6](https://www.p2pexams.com/products/C_FSUTIL_60)0

For More Free Questions Visit [https://www.p2pexams.com/sap/pdf/c-fsutil-6](https://www.p2pexams.com/sap/pdf/c-fsutil-60)0